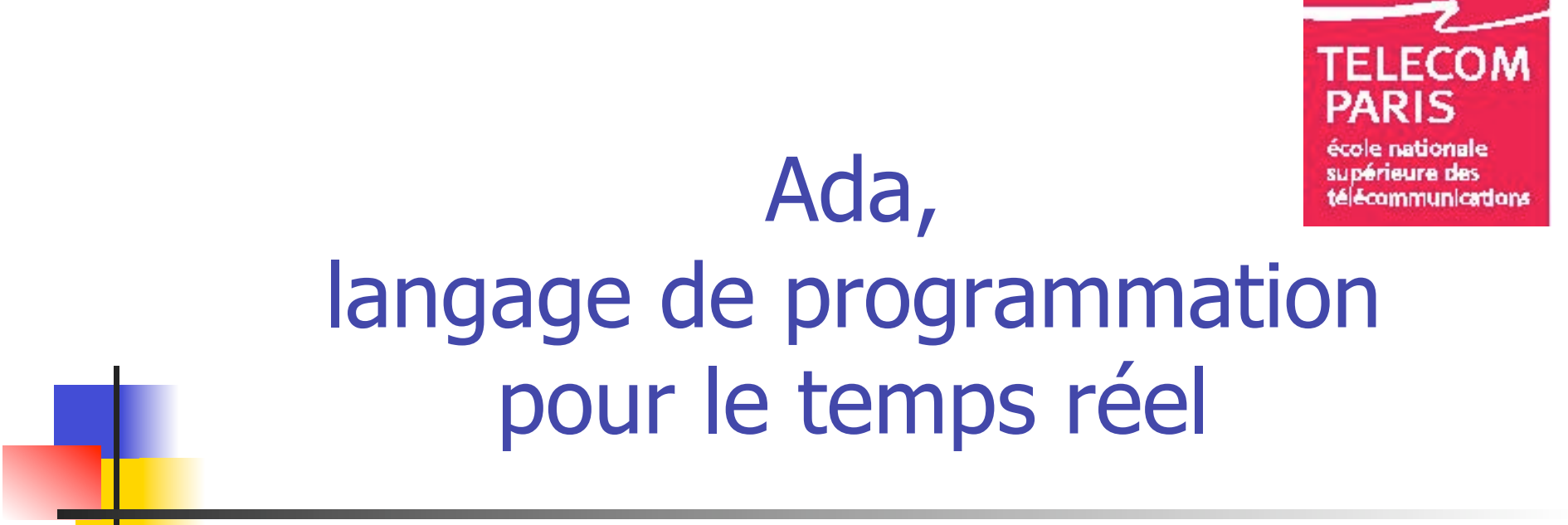

Laurent Pautet Jérôme Hugues

Laurent.Pautet@enst.fr

Version 1.5

(tutorial Ada95 – http://www.enst.fr/~pautet/Ada95)

Des langages concurrents aux langages temps réel

 Un langage de programmation pour le temps réel doit faciliter la mise en œuvre de la concurrence

- Au travers de constructeurs du langage
	- **Ada, Occam, ...**
- Au travers de bibliothèques prédéfinies

Java, Modula, ...

- Au travers de bibliothèques du système
	- $C$  ou  $C++$  et Threads POSIX, ...

mais ce n'est pas suffisant

### Programmation bas-niveau

- Maîtrise sur le flot de contrôle
	- Pas de *goto*
	- **Boucles non-bornées**
	- **Restriction sur les appels récursifs**
	- Pas de fonctions à effet de bord
- **Maîtrise sur les données** 
	- **Typage fort nécessaire pour la fiabilité du code**
	- Préférence pour les accès directs aux données
	- **Structures très dynamiques**
- Restrictions dès que les contraintes temporelles ou le déterminisme ne sont pas toujours garanties

### Programmation haut-niveau

- Principes de Génie Logiciel extrêmement stricts
	- Forte sémantique  $\Rightarrow$  Forte vérification  $\Rightarrow$  Forte fiabilité
- Analyse et preuve de l'architecture et des composants
	- Restrictions sur le pré-processeur (quel code vraiment compilé?)
- Réutilisation maximum de modules existants prouvés
- Décomposition et tests de modules simples
- Visibilité des données (privées, publiques, …)
- **Restriction sur l'oriente objet** 
	- **Peu de polymorphisme (calcul du pire cas)**
	- **Peu de structure dynamique (gestion mémoire)**
- Gestion de configuration et du déploiement
	- Dépendances vis à vis du matériel et du système

Mise en œuvre d'un langage de programmation temps réel

Application

Bibliothèques d'exécution du langage

Bibliothèques du noyau

Noyau temps réel

Matériel

- Chaque couche, si elle existe, fournit un niveau d'abstraction
- **Les constructions du langage** sont étendues (expansion) par le compilateur pour utiliser celles de la biblio du langage ou celles de l'exécutif TR
- **Exemples :** 
	- **Tâche**  $\Leftrightarrow$  **Thread**
	- **Obj protégé**  $\Leftrightarrow$  **Mutex+CondVar**
	- Delay  $\Leftrightarrow$  Timer

### Avantages d'un langage de programmation temps réel

- **Les bibliothèques fournissent une sémantique réduite** et s'avèrent sources fréquentes d'erreurs
- **Les constructions de langages fournissent plus de** sémantiques et de richesses
- Le compilateur ne se trompent jamais dans l'expansion de ces constructions vers des bibliothèques
- **Une forte sémantique permet de mener une analyse** des sources ainsi que des vérifications formelles
- Un langage de programmation temps réel vient également avec des notions de typage fort, de visibilité, de précision sur les données (IEEE 754) …

### Validation d'un compilateur Ada Cœur, Annexes et Profiles

- Pour être qualifié de compilateur Ada, celui-ci doit passer un ensemble de tests qui vérifient exhaustivement le respect de la norme (et pas uniquement l'usage fait par les utilisateur)
- **Le compilateur peut valider** 
	- Le cœur du langage
	- **Puis les annexes spécialisées dont celle de temps réel**
	- **Puis les profiles spécialisées comme Ravenscar**
- Chaque spécialisation définit un sous-ensemble du langage dont les restrictions améliore le déterminisme ou facilité l'obtention de preuves

# **Spécifications** des annexes et profiles

- Les pragmas sont des directives de compilation
	- ne changent pas la sémantique
	- mais en précisent ou restreignent l'usage général
- Les annexes et les profiles spécialisés pour le temps réel fournissent de nouveaux paquetages et définissent de nouveaux paquetages

### Ada, annexes du langage

- **Annexe des systèmes temps réellant** 
	- **Précision de l'horloge**
	- **Politiques d'ordonnancement, de files, de verrous**
- **Annexe de programmation système** 
	- Gestion des interruptions
	- **Représentation des données**
- Annexe de fiabilité et sécurité
	- Validation du code
- Annexe d'interfaçage avec les autres langages
	- Un système temps réel est rarement uni-langage

### Définition des priorités

 Un environnement Ada doit fournir au moins 30 priorités dont une propre aux interruptions

```
subtype Any_Priority is Integer 
    range Implementation-Defined; 
subtype Priority is Any_Priority 
    range Any_Priority'First .. Impl_Defined; 
subtype Interrupt_Priority is Any_Priority 
    range Priority'Last + 1 .. Any_Priority'Last; 
Default Priority : constant Priority :=
   (Priority'First + Priority'Last)/2;
```
### Priorité statique des tâches

 Un pragma Priority ajouté à la spécification d'une tâche fixe statiquement la priorité initiale de la tâche

```
task Server is 
    entry Service;
    pragma Priority (10); 
end Server; 
task Critical_Server is
    pragma Priority (Priority'Last); 
end Critical_ Server; 
task type Servers (My_Priority : System.Priority) is
    pragma Priority (My_Priority); 
end Servers;
```
### Priorité dynamique des tâches

- Le paquetage Ada.Dynamic\_Priorities permet de modifier dynamiquement les priorités des tâches
- Attention : changer une priorité est une opération coûteuse pour tout exécutif

```
package Ada.Dynamic_Priorities is
    procedure Set_Priority 
      (Priority : Any_Priority; 
      T : Task Id := Current Task);
   function Get_Priority 
      (T : Task_Id = Current_Task) 
      return Any_Priority; 
private 
   -- not specified by the language 
end Ada.Dynamic_Priorities;
```
#### Héritage de priorité Rendez-vous

- Un rendez-vous s'exécute à la plus haute des priorités courantes de l'appelant et de l'appelé. Chacun retrouve sa priorité précédente
- Une tâche fille effectue son activation à la priorité courante de la tâche mère puis poursuit son exécution à sa priorité initiale pour éviter une inversion de priorité

```
Laurent Pautet & Jérôme Hugues 13
task Server is 
    entry Service;
    pragma Priority (10); 
end Server; 
task Critical_Server is
    pragma Priority 
      (Priority'Last); 
end Critical_ Server; 
                              task body Critical_Server is
                              begin 
                                  Server.Service; 
                              end Critical_ Server; 
                              task body Server is 
                              begin 
                                  accept Service do 
                                      -- s'exécute à Priority'Last 
                                  end Service;
                              end Server;
```
#### Héritage de priorité Objet protégé

- Un objet protégé garantit une exclusion mutuelle sur l'objet
- Le pragma Priority ajouté à la spécification d'un objet protégé permet d'élever immédiatement la priorité de la tâche appelante à celle de l'objet protégé
- La priorité joue un rôle de plafond de priorité comme dans la politique Highest Priority Protocol, variante de PCP
- Si la priorité de la tâche appelante est supérieure à celle du plafond de priorité, l'exception Program\_Error est levée puisque le plafond a été mal calculé
- Par défaut, le plafond de priorité est la plus haute des priorités de tâche, Priority'Last

### Plafond de priorité

- Classiquement, une tâche T exécute au plafond de priorité une opération P sur l'objet protégé mais également celles des autres tâches qui se trouvent débloquées comme conséquence de P
- Si T<sub>2</sub> (priorité 16) est bloquée sur Altitude.Read et que T<sub>1</sub> (priorité 18) exécute Altitude. Write,  $T_1$  se charge d'exécuter Altitude. Read à la priorité 20 pour T2 (moins de changement de contexte)

```
Laurent Pautet & Jérôme Hugues 15
protected Altitude is 
    entry Read 
       (V : out Meter); 
    procedure Write 
       (V : Meter); 
    pragma Priority (20); 
private 
    Value : Meter; 
    Ready : Boolean 
        := False; 
end Altitude;
                              protected body Altitude is 
                                   entry Read (V : out Meter)
                                      when Ready is 
                                   begin 
                                      V := Value; Ready := False; 
                                   end Read; 
                                   procedure Write (V : Meter) is 
                                   begin 
                                      Value := V; Ready := False; 
                                   end Write; 
                               end Altitude;
```
### **Politique**

### de gestion de l'ordonnancement

**pragma** Task\_Dispatching\_Policy (FIFO\_Within\_Priorities);

- La politique par défaut de gestion de l'ordonnancement est non-spécifiée (par exemple Time\_Sharing)
- Le pragma Task\_Dispatching\_Policy force une politique de gestion de l'ordonnancement particulière
- Un environnement pour le temps réel doit proposer FIFO\_Within\_Priorities et éventuellement d'autres politiques
- **FIFO\_Within\_Priorities spécifie les règles suivantes** 
	- On exécute la première tâche de la file plus haute priorité
	- Si une tâche devient prête, elle se place en fin de file
	- Si une tâche est interrompue, elle reste en début de file

# **Politique** de gestion des files d'attente

**pragma** Queuing Policy (FIFO Queuing);

- La politique par défaut de gestion des files d'attente est FIFO\_Queuing
- Le pragma Queuing\_Policy force une politique de gestion des files d'attente particulière
- Un environnement pour le temps réel doit proposer FIFO Queuing et surtout Priority Queuing et éventuellement d'autres politiques
- **Priority\_Queuing spécifie les régles suivantes** 
	- Lorsqu'une entrée devient passante, la tâche de plus forte priorité est sélectionnée
	- En cas d'égalité de priorité, la première tâche dans l'ordre alphabétique est sélectionnée

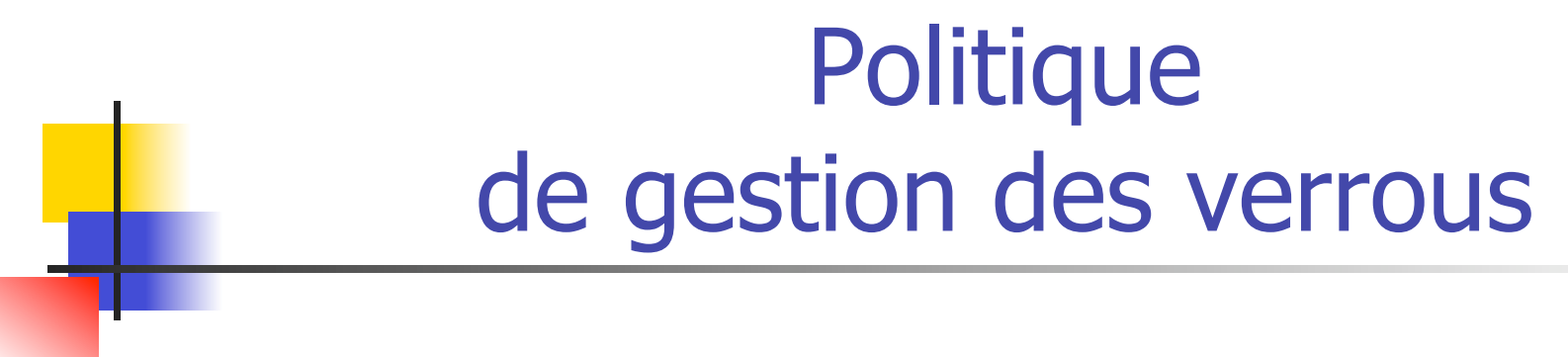

**pragma** Locking\_Policy (Ceiling\_Priority);

- La politique par défaut de gestion des verrous est nonspécifiée
- Le pragma Locking\_Policy force une politique de gestion des verrous particulière
- Un environnement pour le temps réel doit proposer Ceiling\_Priority et éventuellement d'autres politiques
- **EXEC** Ceiling Priority spécifie les régles suivantes
	- Une tâche hérite du plafond de priorité (Priority'Last par défaut)
	- Si la tâche a une priorité supérieure, Program\_Error est levée

### Horloge temps réel

- I faut disposer d'une horloge croissante monotone
	- **Ada.Calendar (horloge normal)**
	- Ada.Real\_Time (horloge temps réel)
- Il faut disposer d'une horloge précise
	- Soit deux tâches l'une d'une période de 10ms et l'autre de 40ms
	- **Elles peuvent ne pas être harmoniques (compensation)**

```
Time Unit = 2^{-31}Millisecond (40) = 101000111101011100001010010 
                  = 0.04 + (21/25) * 2^{-31}Millisecond (10) = 1010001111010111000010100 
                  = 0.01 - (03/25) * 2^{-31}Millisecond (10) \star 4 - Millisecond (40) = 2^{-30}
```
### Attente et échéance

- Il faut pouvoir suspendre une tâche pendant un temps d'attente ou jusqu'à une échéance
	- **delay Temps\_Relatif (attente normale)**
	- delay until Temps\_Absolu (attente temps réel)
- Le temps d'attente est un temps minimum
	- delay T : la tâche est réveillée après que ce soit écoulé au moins la durée T (résolution du timer)
	- delay until D : la tâche est réveillée à une date ultérieure (à la date D)
- **delay until D** # delay  $(D Clock)$ 
	- **Car la soustraction peut être préemptée**

### Tâche périodique

```
task Normal_Sensor is 
    pragma Priority (10); 
end Normal_Sensor ; 
task body Normal_Sensor 
is 
    use Ada.Real_Time; 
    P : constant Time 
      := Millisecond (40);D: Time := Clock + P;
begin 
    loop 
       -- Lit les capteurs 
       delay D - Clock; 
      D := D + P;
    end loop; 
end Normal_Sensor ;
```

```
task Real_Time_Sensor is 
    pragma Priority (10); 
end Real_Time_Sensor; 
task body Real_Time_Sensor 
is 
    use Ada.Real_Time; 
    P : constant Time 
      := Millisecond (40);
    D : Time := Clock + P; 
begin 
    loop 
        -- Lit les capteurs 
       delay until D; 
      D := D + P; end loop; 
end Real_Time_Sensor;
```
### Chiens de garde

- **Une tâche ne souhaite pas bloquer sur une** entrée plus d'un certain temps
- **Une tâche ne souhaite pas bloquer sur une** entrée si elle ne l'obtient pas immédiatement

```
select 
    A_Task.An_Entry; 
or 
    delay Timeout; 
end select; 
                                    select 
                                        A_Task.An_Entry; 
                                    else 
                                       Do Something;
                                    end select;
```
#### Gestion des interruptions Annexe de programmation système

**protected** Message\_Driver **is entry** Get (M : **out** Message)**; private** Current : Message := None;  **procedure** Handle;  **pragma** Attach\_Handler (Handle, Device IT Id);  **pragma** Interrupt\_Priority; **end** Message\_Driver ;

```
protected body Message_Driver is 
    entry Get (M : out Message) 
      when Current /= None is 
    begin 
      M := Current;
       Current := None; 
    end Get;
    procedure Handle is 
    begin 
       if Current /= None then 
          Report Overflow;
       end if; 
       Current := Read_Device;
    end Handle;
end Message_Driver ;
```
# Contrôle de l'ordonnancement

Annexe de programmation système

- Par des interfaces comme POSIX, on peut accéder directement à l'ordonnancement et l'effectuer soi même
- **En Ada, les paquetages Asynchronous\_Task\_Control et** Task\_Identication permettent d'avoir un contrôle fin.

```
package Task Identication is 
    type Task_ID is private; 
   function Current Task
      return Task _D; 
    procedure Abort_Task 
      (T : in out Task_ID); 
 … 
end Task_Identication;
                              package Asynchronous_Task_Control is 
                                  procedure Hold (T : Task ID); 
                                  procedure Continue (T : Task ID); 
                                  function Is Held (T : Task ID)
                                      return Boolean; 
                              end Asynchronous_Task_Control;
```
Représentation des données

Annexe de programmation système

- **Il faut s'interfacer avec le matériel**
- Même le langage C a ses limites (bit fields)

```
type Status is
    (Off, On, Busy); 
for Status use 
  (Off \Rightarrow 0,On \Rightarrow 1,
   Busy \Rightarrow 3);
for Status'Size use 2; 
type Data is range 0 .. 127; 
for Data'Size use 7; 
type Register is record 
    Send : Data; 
    Recv : Data; 
    Stat : Status; 
end record;
```

```
for Register use record 
    Send at 0 range 0 .. 6; 
    Recv at 0 range 7 .. 13; 
    Stat at 0 range 14 .. 15; 
end record;
```
Device Register : Register; for Device Register  **use at** 8#100#;

# Accès physique aux données

Annexe de programmation système

- **pragma Volatile** 
	- **L'objet est directement accèdé en mémoire**
	- L'usage de cache et de registre est prohibé
	- La dernière valeur écrite correspond à la valeur lue
- **Pragma Atomic** 
	- L'objet est toujours accédé de manière atomique
	- **Les opérations sur de petits objets ne sont pas toujours** atomiques

```
package Shared_Buffer is 
    Buffer Array : array (0 .. 1023) of Character; 
   pragma Volatile Components (Buffer Array);
   Next In, Next Out : Integer := 0;
   pragma Atomic (Next In, Next Out);
end Shared_Buffer;
```
# Validation du logiciel

Annexe de fiabilité et sécurité

- pragma Reviewable;
	- Ce pragma demande au compilateur d'annoter son code et de fournir des informations telles que l'on puisse déterminer le temps d'exécution, l'utilisation de la mémoire, etc.
- **pragma Inspection Point (V);** 
	- Ce pragma demande au compilateur de rendre la variable V accessible à l'endroit où se trouve le pragma. A priori, le compilateur ne pourra pas garder la variable dans des registres et devra également éviter d'optimiser ces modifications sur la variable à cet endroit précis.

# Efficacité du logiciel

Annexe de fiabilité et sécurité

- pragma Suppress (…);
	- Ce pragma demande au compilateur de supprimer certaines voire toutes les vérifications qu'il peut effectuer implicitement sur les contraintes de type, sur les contraintes de bornes de tableau, etc.
- De nombreux pragmas permettent d'inhiber les vérifications que le compilateur génère normalement pour l'utilisateur. Toutefois, si le logiciel a été sévèrement testé, certaines vérifications deviennent inutiles et peuvent ainsi être élégamment supprimées.

### Vers les autres langages

#### Annexe d'interfaçage

- **To Un système est multi-langages** 
	- S'interfacer facilement avec d'autres langages
	- S'assurer d'une certaine interopérabilité
	- Contrôler
		- Le passage des paramètres,
		- La représentation des données
		- Le caractère réentrant des fonctions
	- Ada offre des interfaces vers les types prédéfinis de divers langages C, COBOL, FORTRAN, etc.

**function** Gethostbyname (Name : **in** C.Address) return Host Entry Address; **pragma** Import (C, Gethosbytname, "gethostbyname");

### Restrictions

### sur les constructions du langage

- Dès lors, aucun développeur n'utilise des points interdits du langage dans le système temps réel
	- **pragma Restrictions (No Task Allocator);** 
		- **-- No allocators for task types**
	- **pragma Restrictions (No Task Hierarchy);** 
		- **-- All tasks depend directly from env. task ...**
	- **pragma Restrictions (No Allocator);** 
		- **--** There are no occurrences of an allocator
	- **pragma Restrictions (No Recursion);** 
		- **-- As part of the execution of a subprogram,**
		- **---** the same subprogram is not invoked
	- **pragma Restrictions (No Dispatch);**
	- …

### Profil Ravenscar

- Sous-ensemble des constructions concurrentes:
	- Ada (Ada 0Y) et Java (RTJS)
- Conçu pour permettre une analyse complète d'une application temps réel
	- Déterminisme de l'exécution
	- **C** Ordonnancement
	- **Empreinte mémoire bornée**
- **Possibilité de définir des exécutifs légers**
- Possibilité de vérification statique et certification
	- Flux de données, preuves formelles

# Objectifs généraux du profil Ravenscar

- Une règle: supprimer tout comportement dynamique non déterministe
- **Crdonnanceur RMS: FIFO\_Within\_Priorities** 
	- **Techniques d'analyse**
- **Politique de verrous: Ceiling Locking** 
	- Calcul du WCET lors d'interblocage
- **Pas d'allocation implicite sur la pile**
- Pas de délais relatifs

### Modèle de tâches réduit

- **Pré-allocation statique de tâches** 
	- Pas d'allocation dynamique de tâches
- Pas de hiérarchie de tâches
- Pas d'avortement
- **Pas de finalisation**
- **Pas de finalisation** 
	- Analyse facilitée du cycle de vie d'une tâche

# Boîte aux lettres avec priorité 1/2

Solution avec requeue

```
Laurent Pautet & Jérôme Hugues 34
type Prioritized_Messages is 
    array (Any_Priority) of Messages; 
protected Prioritized_Mailbox is 
    procedure Put (M : Message; P : Any_Priority); 
    entry Get (M : out Message; P : Any_Priority); 
private 
   Mailbox : Prioritized Messages;
    Updating : Boolean := False; 
    entry Wait (M : out Message; P : Any_Priority); 
end Prioritized_Mailbox; 
protected Prioritized_Mailbox is 
    procedure Put (M : Message; P : Any_Priority) is 
    begin 
       Append (Mailbox (P), M);
      if Wait'Count /= 0 then
          Updating := True; 
       end if; 
    end Put;
```
#### Boîte aux lettres avec priorité 2/2 Problème de déterminisme

```
Laurent Pautet & Jérôme Hugues 35
    entry Get (M : out Message; P : Any_Priority)
       when not Updating is 
    begin 
       if Length (Mailbox (P)) = 0 then 
          requeue Wait; 
       end if; 
      Extract (Mailbox (P), M);
    end Get; 
    entry Wait (M : out Message; P : Any_Priority) 
       when Updating is 
    begin 
      if Wait'Count = 0 then
          Updating := False; 
       end if; 
       requeue Get; 
    end Get; 
end Prioritized_Mailbox;
```
# Boîte aux lettres avec priorité 1/2

Solution avec familles d'entrée

```
protected Prioritized_Mailbox is 
    procedure Put (M : Message; P : Any_Priority); 
    entry Get (M : out Message; P : Any_Priority); 
private 
    Mailbox : Prioritized_Messages; 
    entry Wait (Any_Priority) 
      (M : out Message; P : Any_Priority); 
end Prioritized_Mailbox; 
protected Prioritized_Mailbox is 
    procedure Put (M : Message; P : Any_Priority) is 
    begin 
       Append (Mailbox (P), M); 
    end Put;
```
### Boîte aux lettres avec priorité 2/2

```
 entry Get (M : out Message; P : Any_Priority) 
       when True is 
    begin 
       if Length (Mailbox (P)) = 0 then 
          requeue Wait (P); 
       end if; 
      Extract (Mailbox (P), M);
    end Get; 
    entry Wait (for A in Any_Priority) 
      (M : out Message; P : Any_Priority) 
       when Length (Mailbox (A)) > 0 is 
    begin 
      Extract (Mailbox (P), M);
    end Get; 
end Prioritized_Mailbox;
```